# **Oscilador LC Monolítico Comandado por Tensão a 2,4GHz**

Vítor Fialho, Ricardo Barreto, Fernando Fortes ISEL-DEETC R. Conselheiro Emídio Navarro, 1, 1949-014 Lisboa Telefone: +351.218.317.180, Fax: +351.218.317.114 *{vfialho,ffortes}@deetc.isel.ipl.pt ; 24849@alunos.isel.ipl.pt*

# **Resumo**

*Esta Comunicação tem como finalidade divulgar o projecto de um VCO monolítico a 2.4GHz para integrar uma Malha de Captura de Fase (PLL). O Oscilador projectado é baseado num par diferencial cruzado* (parte activa). O circuito funciona com uma tensão de 2.8V e com uma tensão de comando entre 1.6V e *1.8V, produzindo uma variação de frequência entre 2.4GHz e 2.75GHz.*

# **1. Introdução**

As comunicações móveis actuais exigem características de portabilidade e autonomia cada vez maiores associadas a um baixo custo. Como tal, este tipo de exigências têm impulsionado o desenvolvimento e aperfeiçoamento das tecnologias de circuito integrado como o conhecemos hoje em dia, integrando o maior número possível de componentes num espaço cada vez menor.

O oscilador é um circuito autónomo, de extrema importância em sistemas electrónicos, nomeadamente em telecomunicações. É o responsável por produzir sinais sinusoidais que efectuam a conversão de frequência ou a modulação/desmodulação de sinais rádio. É também o responsável por produzir as formas de onda necessárias à temporização do sistema.

Utilizando o oscilador aqui apresentado conjuntamente com o detector de fase [1] é possível implementar uma PLL a 2.4GHz em tecnologia monolítica. Este dispositivo tem diversas aplicações no âmbito das telecomunicações nomeadamente na recuperação de uma portadora e como sintetizador de frequência. Com este dispositivo (Figura 1), é também possível reduzir o efeito de *jitter* e minimizar o atraso em circuitos lógicos [2].

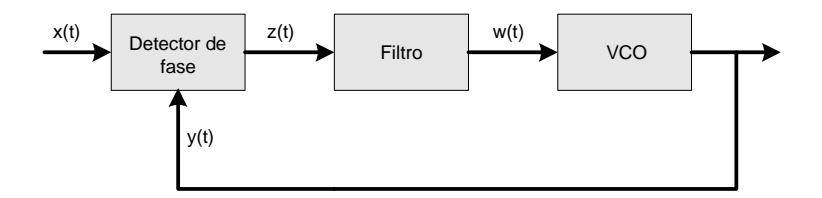

**Figura 1 – Diagrama de blocos de uma PLL**

Esta comunicação descreve o projecto e a implementação de um oscilador comandado por tensão (VCO) a 2.4GHz, em tecnologia monolítica de silício CMOS. Na secção 2 descreve-se a tecnologia CMOS utilizada e na secção 4 o projecto do circuito oscilador. Na secção 4 apresentam-se os resultados das simulações do circuito e na secção 5 apresentam-se as conclusões.

# **2. Tecnologias Monolíticas de Silício**

A tecnologia utilizada para o desenho do VCO é a CMOS *standard* de 0.35µm da AMS [3] [4] (C35B4). Esta tecnologia disponibiliza transístores MOS de canal *n* e *p*, como dispositivos activos e quatro camadas de metal e duas camadas de *poly* para as ligações e concretização de componentes passivos. A parte activa do VCO utiliza transístores MOS de canal n. O elemento ressoador é implementado com bobinas em espiral, efectuadas na camade de metal mais afastada do substrato, e VARICAPs MOS.

#### **2.1 Selecção da bobina da tecnologia**

Por forma a escolher a bobina que desempenhe o papel desejado no circuito, simularam-se todas as bobinas disponíveis na biblioteca da tecnologia, para obter o valor da resistência série e da indutância em função da frequência. Elegeu-se a bobina com as características da Figura 2 como a mais adequada para obter uma frequência de oscilação de 2.4GHz.

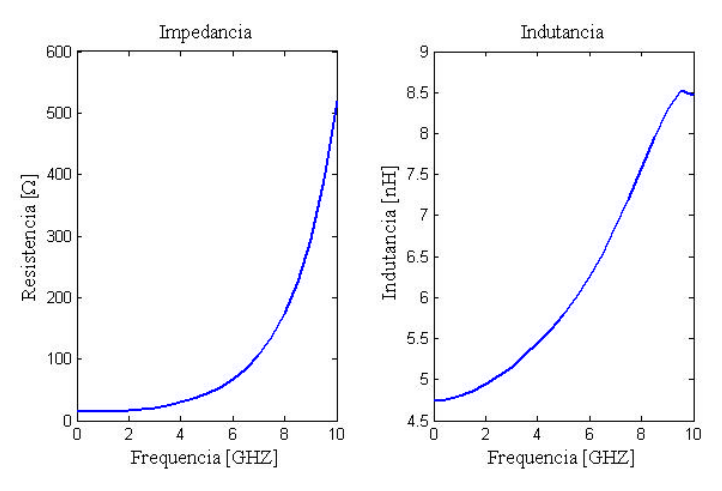

**Figura 2 - Evolução da impedância e da indutância da bobina 47S180L em função da frequência**

Dos gráficos apresentados na Figura 2, extraem-se as características da Tabela 1:

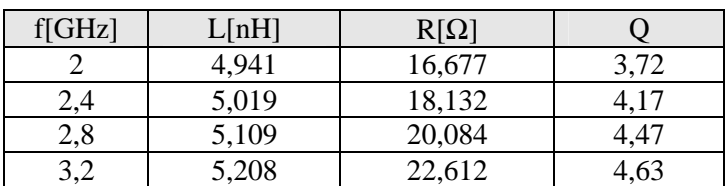

**Tabela 1 - Características da bobina 47S180L**

Como se pode verificar, para a frequência de trabalho, a bobina apresenta uma indutância de 4,9nH, uma resistência série de 16.7Ω, com um factor de qualidade de 3.7.

#### **2.2 Dimensionamento dos VARICAP**

Este circuito tem a particularidade de não usar condensadores, mas sim VARICAPs, conforme sugere a figura 3. Este tipo de topologia permite a aplicação directa de uma tensão contínua aos terminais dreno-fonte do transístor, que faz variar a capacidade entre a porta e dreno-fonte, provocando a variação da frequência de oscilação. Uma forma de calcular a capacidade é pela fórmula  $C = C_1(L \cdot W) + C_2(2L + 2W)$ , onde  $C_1$  e C<sup>2</sup> são as capacidades de área e de periferia por unidade de área e de comprimento respectivamente. No entanto, para ter em conta todas as capacidades envolvidas e outros efeitos e ter uma noção de como variam em função da tensão aplicada, simulou-se o VARICAP, tendo-se obtido as curvas da Figura 4.

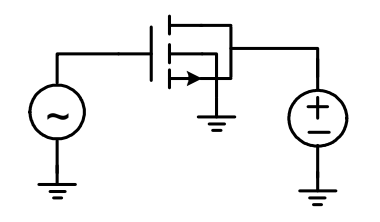

**Figura 3 – Circuito de teste ao VARICAP**

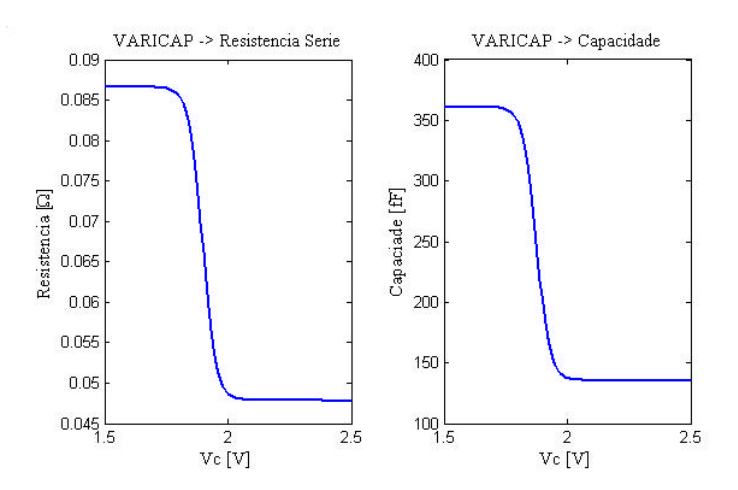

**Figura 4 – Evolução da resistência série e capacidade do VARICAP em função da tensão de controlo**

Verifica-se pelos gráficos apresentado na Figura 4 que a capacidade varia entre 360fF e 135fF, em função da tensão aplicada, pois à medida que esta aumenta, a capacidade diminui o que implica um aumento da frequência de oscilação. A resistência série é muito baixa e varia entre 0.085Ω e 0.05Ω para uma tensão de 1.6V e 1.8V.

# **3. Projecto do Oscilador Comandado por Tensão**

O circuito projectado representado na Figura 5 é baseado num par diferencial cruzado carregado por uma malha LC, parte activa e ressoante respectivamente. Este dispositivo é baseado no principio de oscilação por resistência negativa.

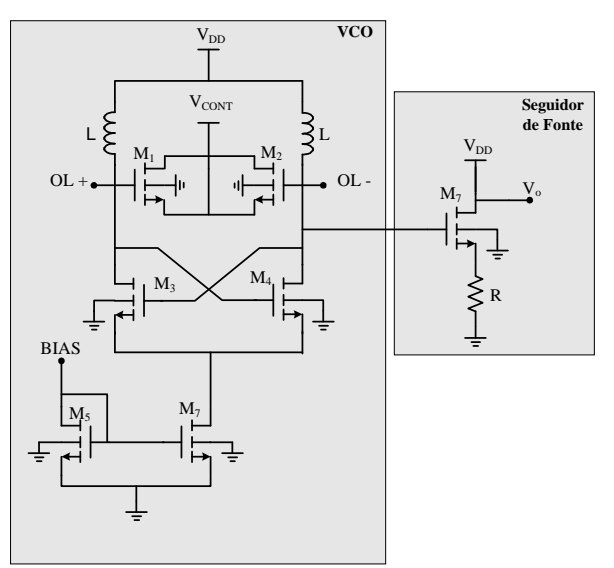

**Figura 5 – Esquema eléctrico do VCO**

Partindo do circuito gerador de resistência negativa, determina-se posteriormente as perdas na bobina por forma a determinar o *gm* necessário para as equilibrar. Finalmente dimensionam-se os VARICAPs com base nas capacidades já existentes e no valor da bobina, de modo a obter a frequência pretendida.

#### **3.1 Projecto da malha de resistência negativa**

Uma forma de obter um circuito com resistência negativa aos seus terminais é através do uso de um par diferencial cruzado. Partindo do esquema representado na Figura 6 deduz-se [5] o valor da admitância equivalente aos terminais dos drenos dos transístores.

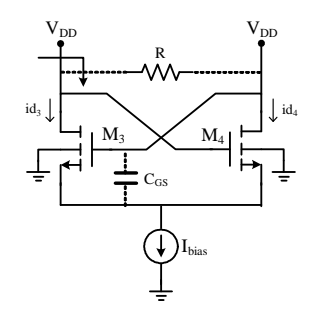

**Figura 6 – Esquema do par diferencial cruzado**

O valor da admitância visto aos terminais da resistência R é dado por  $Y_R = \frac{1}{2}(-gm) + j\omega C_{GS}$  $\frac{1}{-}(-gm) + i\omega C_{cs}$ .

A transcondutância *gm* será ajustada para anular a resistência de perdas paralela da bobina. A capacidade C<sub>GS</sub> juntamente com a dos VARICAPs e com a indutância da bobina definirá a frequência de oscilação.

#### **3.2 Circuito seguidor de fonte**

Recorreu-se a um circuito seguidor de fonte para poder medir o circuito com o equipamento de 50 $\Omega$  sem influenciar o comportamento do circuito projectado. A porta do MOS do seguidor liga à saída do oscilador, sendo a saída, a 50Ω, efectuada pela fonte. A desvantagem de se utilizar este circuito consiste na perda de sinal em 20dB, pois a dimensão e corrente de polarização reduzidas deste MOS fazem com que o seu ganho seja bastante inferior à unidade.

O transístor tem de dimensões W=20µm, L=0.35µm com quatro *gate fingers*. A resistência de polarização é de 500 $\Omega$  (W=15µm e L=12.5µm), sendo externamente ligado o equipamento de 50 $\Omega$ , por acoplamento AC.

#### **3.3** *Layout* **do VCO**

O *layout* do VCO é apresentado na Figura 7. Houve o cuidado de dispor os componentes de uma forma simétrica, de modo a garantir um funcionamento equilibrado por parte do circuito. A área total é de 644 µm x 269 µm , com a maior percentagem ocupada pelas bobinas. Considerando os *bond pad* para ligação externa do circuito, a área total é de 644 µm x 377 µm.

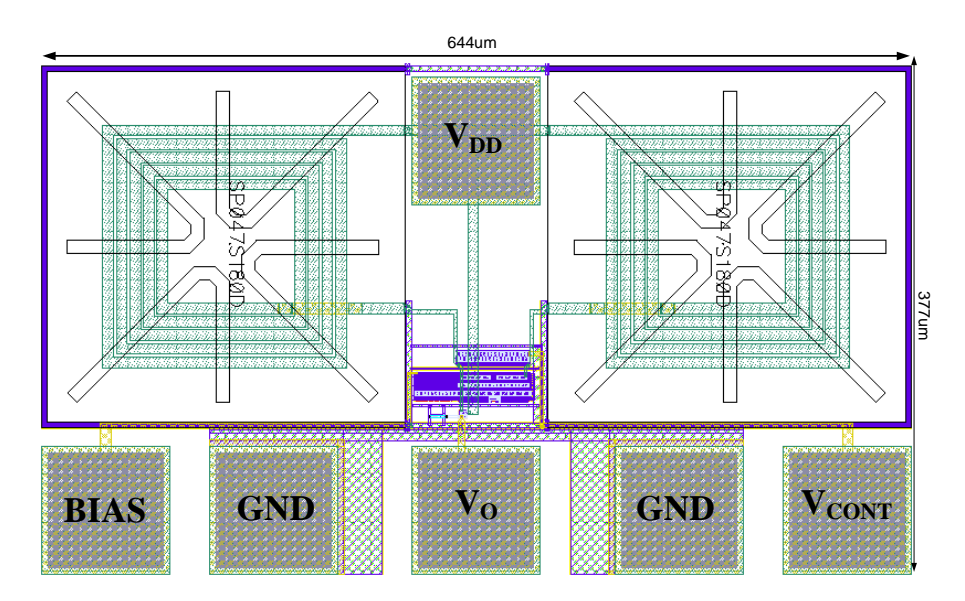

**Figura 7 –** *Layout* **do VCO**

### **4. Resultados Obtidos por Simulação**

As simulações do circuito foram feitas no simulador SPECTRE, integrado no ambiente CADENCE. Os resultados da simulação são apresentados na Figura 8, onde está representada a evolução da frequência de oscilação em função da tensão de comando ( $V_{\text{CONT}}$ ) em a) e o espectro do sinal de saída em b). As simulações foram feitas entrando em conta com as capacidades parasitas das ligações determinadas no

CADENCE. Estão representadas duas curvas, uma para a simulação do VCO isolado e a outra com uma carga (detector de fase) colocada à saída do mesmo.

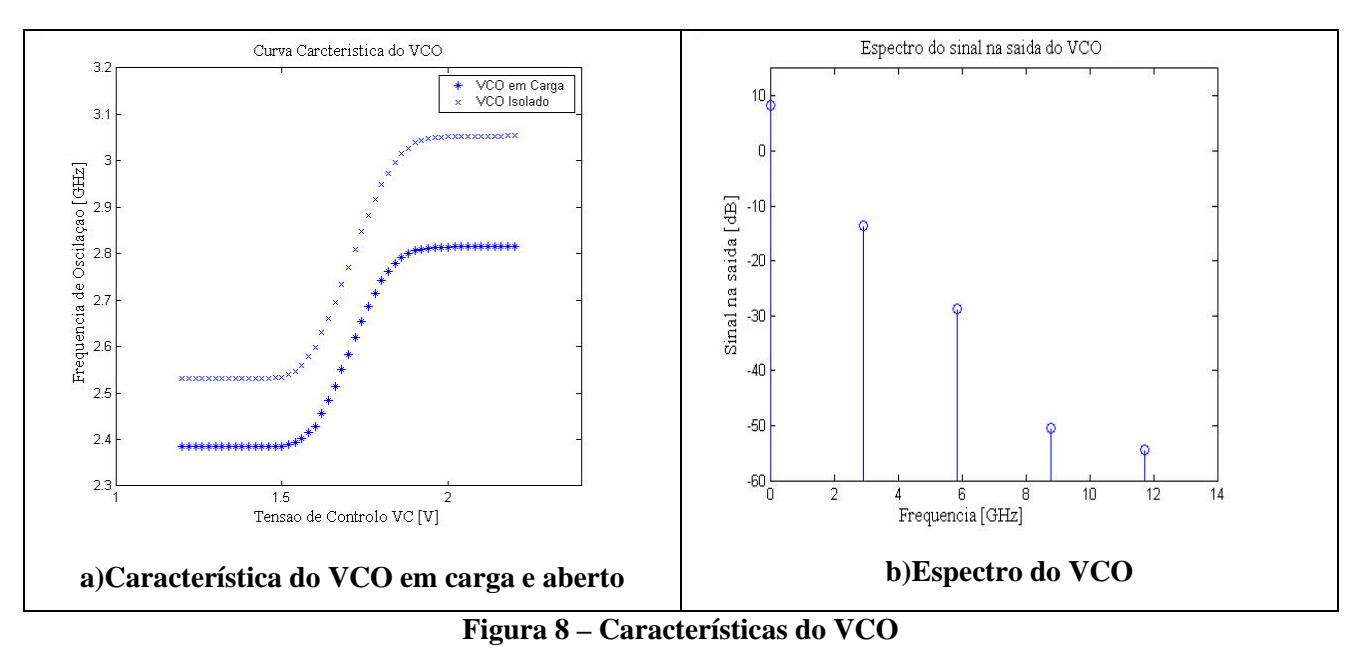

O circuito em vazio produz uma variação da frequência de oscilação entre 2.55 GHz e 3.01GHz, para uma tensão de comando entre 1.6 V e 1.8 V. Ao carregar o oscilador com o detector de fase, a capacidade de

entrada deste faz com que a frequência de oscilação sofra uma redução para 2.4GHz para 1.6V e 2.75GHz para 1.8V. O espectro da figura 8b) mostra que as harmónicas do oscilador estão 16dB abaixo da fundamental.

# **5. Conclusões**

Os resultados de simulação mostram que é possível a integração monolítica de um VCO a 2.4GHz, em tecnologia monolítica CMOS de 0.35µm. Os resultados da simulação indicam uma variação de frequência entre 2.4GHz e 2.75GHz, quando a tensão de comando varia entre 1.6V e 1.8V respectivamente, com uma corrente consumida de 0.5 mA. O circuito ocupa uma área total de 0.24mm 2 . O circuito encontra-se neste momento em fabrico.

# **Referências**

- [1] R. Barreto, "*Misturador Monolítico a 2.4GHz em Tecnologia CMOS 0.35µm usando Célula de Gilbert*" ISEL 2005
- [2] B. Razavi "*Monolithic phase-locked loops and clock recovery circuits: theory and design*" IEEE Press 1996
- [3] AMS 0.35µm CMOS Process Parameters
- [4] AMS 0.35µm CMOS Design Rules
- [5] V. Fialho, "*Oscilador LC Monolítico Comandado por Tensão a 2,4GHz*" ISEL 2005